Finanziato dall'Unione Europea **NextGenerationEU** 

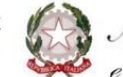

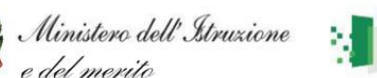

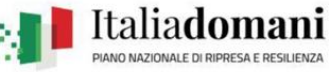

## **MINISTERO DELL'ISTRUZIONE E DEL MERITO ISTITUTO ISTRUZIONE SUPERIORE "E. ALESSANDRINI–MAINARDI" VITTUONE**

I.T.I.S.- LICEO SCIENTIFICO SCIENZE APPLICATE "E. Alessandrini" - Via Zara n. 23/C **CONDITIONALL** 20009 VITTUONE (MI) tel. 02 90111011 I.P.S.I.A. "Mainardi" - Via Roma n. 1 - 20011 CORBETTA (MI) tel. 02 .9779946 PEC: [MIIS09200P@PEC.ISTRUZIONE.IT](mailto:MIIS09200P@PEC.ISTRUZIONE.IT) E-mail[: MIIS09200P@istruzione.gov.it](mailto:MIIS09200P@istruzione.it) C.F: 93035690150 www.alessandrinimainardi.edu.it

I.I.S. "E. ALESSANDRINI" VITTUONE Prot. 0000961 del 24/03/2023 VI (Uscita)

AL SITO - SEZIONE AMMINISTRAZIONE TRASPARENTE

## **OGGETTO: decreto di assunzione in bilancio del progetto** *(Labs for future)***:**

- **PNRR – Missione 4: Istruzione e ricerca – Componente 1 – Investimento 3.2: Scuola 4.0 – Azione 2**
- **– Next generation labs – Laboratori per le professioni digitali, Codice M4C1I3.2-2022-962 – P - 22563**

CUP: C24D22003380006

## **IL DIRIGENTE SCOLASTICO**

**VISTO** il Decreto Ministeriale del 14 giugno 2022 n. 161 recante "Adozione del Piano Scuola 4.0" in attuazione della linea di investimento 3.2 "Scuola 4.0: scuole innovative, cablaggio, nuovi ambienti di apprendimento e laboratori" nell'ambito della Missione 4 – Componente 1 – del Piano nazionale di ripresa e resilienza, finanziato dall'Unione europea – Next Generation EU";

**VISTO** il Decreto Ministeriale 8 agosto 2022, n. 218, relativo al riparto delle risorse fra le istituzioni scolastiche per l'attuazione del Piano Scuola 4.0 nell'ambito dell'Investimento 3.2 del PNRR: scuole innovative, cablaggio, nuovi ambienti di apprendimento e laboratori;

**VISTA** la Nota MIM n. 107624 del 21 dicembre 2022 recante "Istruzioni operative" per la Scuola 4.0;

**CONSIDERATO** che la predetta Nota MIM recita che "*Dopo la firma dell'accordo di concessione da parte del Direttore generale e coordinatore dell'Unità di missione per il PNRR e il suo rilascio sulla piattaforma, il finanziamento relativo al progetto dovrà essere iscritto nelle ENTRATE – modello A, aggregato 02 – "Finanziamenti dall'Unione Europea" (liv. 1 – aggregato) – 03 - "Altri finanziamenti dell'Unione europea" (liv. 2- voce), istituendo la sottovoce "Next generation EU - PNRR" (liv. 3) del Programma annuale (decreto interministeriale 29 agosto 2018, n. 129 "Regolamento recante le istruzioni generali sulla gestione amministrativo-contabile delle Istituzioni Scolastiche"). Per la registrazione delle SPESE, nel suddetto Mod. A, dovrà essere istituito nell'ambito dell'Attività A (liv. 1) – A.3 Didattica (liv. 2), la specifica voce di destinazione (liv. 3) "Piano "Scuola 4.0" – Azione 1 – Next digital classroom (oppure "Azione 2 – Next digital labs", a seconda dell'azione) – D.M. n. 218/2022 – Codice identificativo del progetto: \_\_\_\_\_\_\_\_ - CUP: \_\_\_\_\_\_\_\_\_\_\_\_\_\_\_\_\_\_\_\_", dove dovrà essere riportato il codice identificativo del progetto assegnato dal sistema informativo, visibile sulla piattaforma e sulla scheda del progetto, e il codice CUP. Per il progetto occorrerà, conseguentemente, predisporre la relativa Scheda illustrativa finanziaria (Mod. B).*

*Gli estremi di assunzione in bilancio costituiscono il primo dato da inserire nell'area "Gestione" della piattaforma "PNRR – Gestione Progetti". Le deliberazioni degli organi collegiali, nel rispetto delle competenze assegnate dalle norme vigenti, circa l'adozione dei progetti del PNRR sono inserite sull'apposita piattaforma di gestione in fase di attuazione dei progetti all'apertura delle funzioni di rendicontazione*";

**RICHIAMATA** la delibera di approvazione del programma annuale e. f. 2023 n. 40 del 30/01/2023; **VISTO** l'accordo di concessione per il finanziamento delle attività del 18/03/2023 prot. n. 48593;

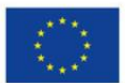

Finanziato dall'Unione Europea **NextGenerationEU** 

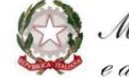

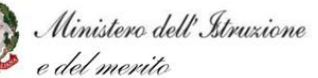

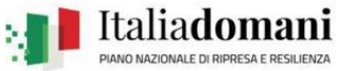

**PRESO ATTO** che si deve procedere all'assunzione dell'iniziativa progettuale al bilancio dell'Istituzione Scolastica per l'esercizio finanziario 2023 onde consentire l'avvio delle attività programmate e autorizzate;

## **D E C R E T A**

- di assumere in programma annuale esercizio finanziario 2023, in fase di realizzazione, il predetto progetto; - di iscrivere il relativo finanziamento nelle ENTRATE – modello A, aggregato 02 – "Finanziamenti dall'Unione Europea" (liv. 1 – aggregato) – 03 - "Altri finanziamenti dell'Unione europea" (liv. 2- voce), istituendo la sottovoce "Next generation EU - PNRR" (liv. 3) del programma annuale;

- di autorizzare il Direttore dei servizi generali e amministrativi, ai sensi dell'art. 5 c. 5 del Decreto Interministeriale 28 agosto 2018, n. 129, a predisporre i correlati atti e le scritture contabili, compresi quelli di accertamento delle entrate e degli impegni di spesa.

Il presente atto viene trasmesso al Consiglio di Istituto, ai sensi dell'art. 10, c. 5, del Decreto Interministeriale 28 agosto 2018, n. 129, per gli adempimenti di competenza.

Vittuone 24/03/2023

IL DIRIGENTE SCOLASTICO *prof.ssa Carmela Pisani*

CARMELA PISANI 24.03.2023 10:31:58 UTC